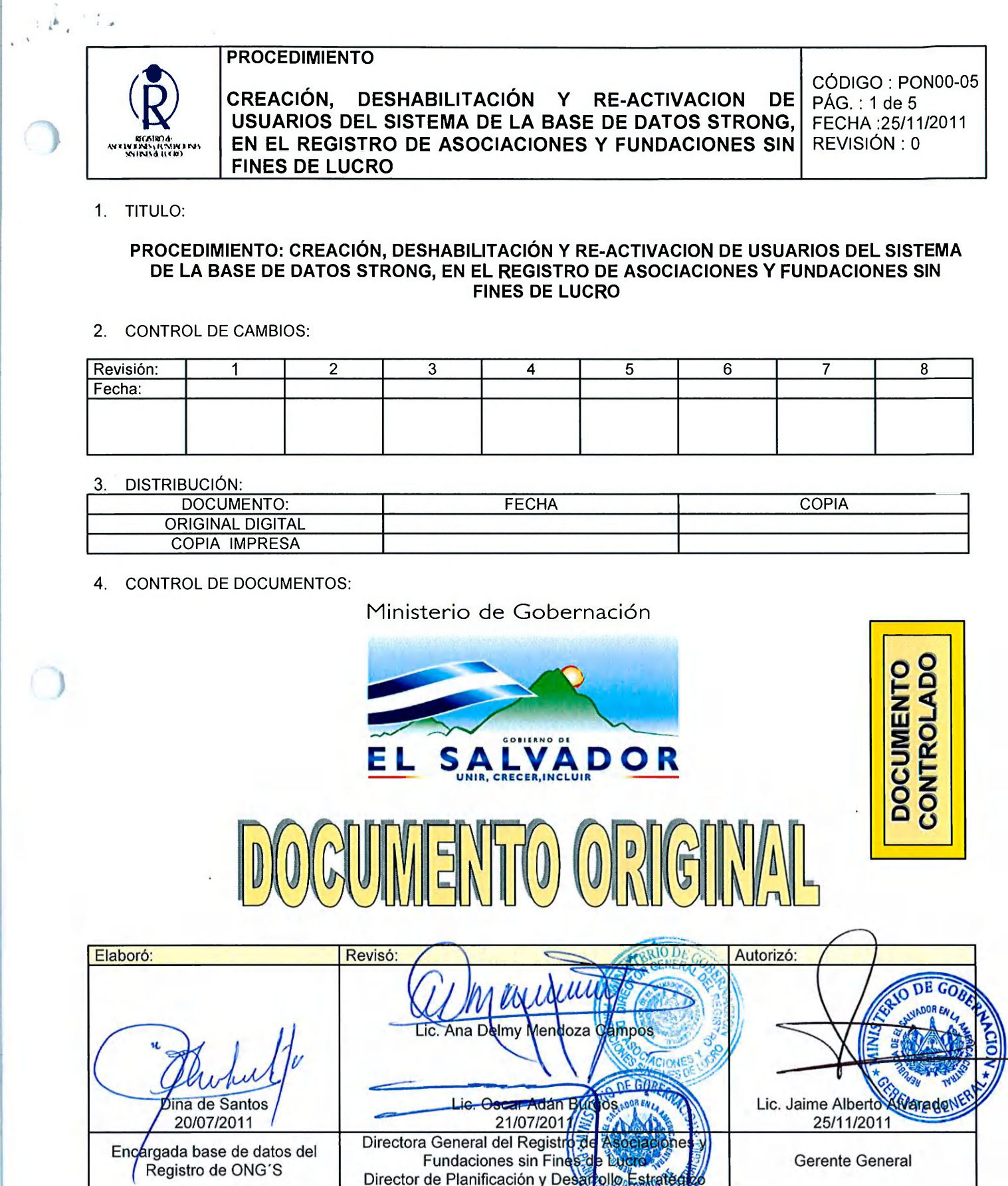

#### FPLCA-01

era<sup>n</sup>inginak

Este documento es propiedad exclusiva del Ministerio de Gobernación y solo se consideran documentos validos para el Sistema de Gestión de Calidad las copias que estén disponibles en el Sistema INFOGOB, para mecanismos de control interno \_ externo (estatales) se utilizaran copias impresas.

 $\overline{1}$ 

Beer 1

Y DESARRO

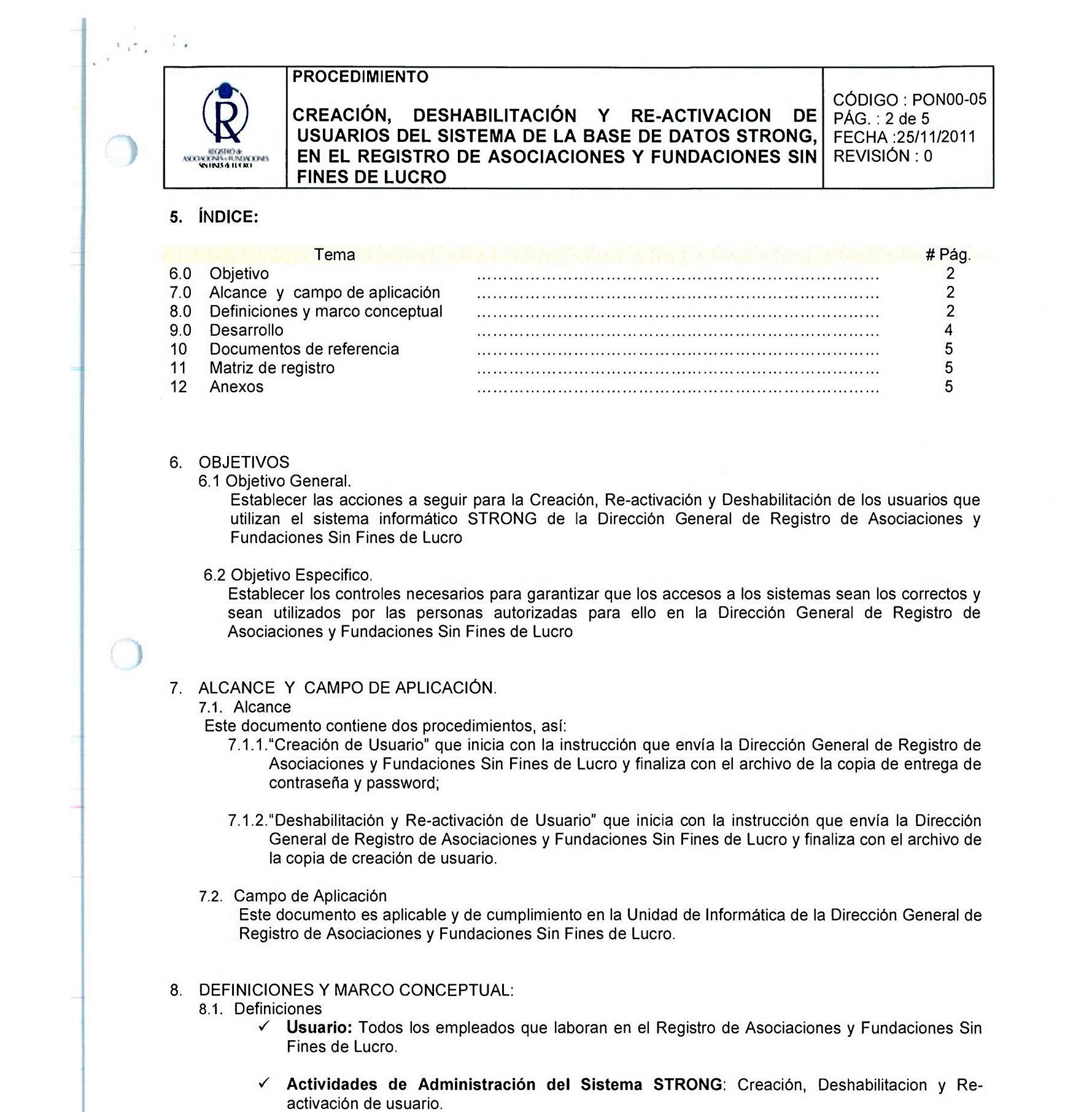

FPLCA-01 Este documento es propiedad exclusiva del Ministerio de Gobernación y solo se consideran documentos validos para el Sistema de Gestión de Calidad las copias que estén disponibles en el Sistema INFOGOB, para mecanismos de control interno \_ externo (estatales) se utilizaran copias impresas.

 $\overline{\phantom{a}}$ 

 $\begin{matrix} \mathbf{r} & \mathbf{r} \\ \mathbf{r} & \mathbf{r} \end{matrix}$ 

- es y comunicaciones podrán ser por electrónico.
- 8.2.1.9. Cuando la comunicación sea vía correo electrónico, se deberá imprimir y archivar.

 $\overline{\phantom{a}}$ 

ola-

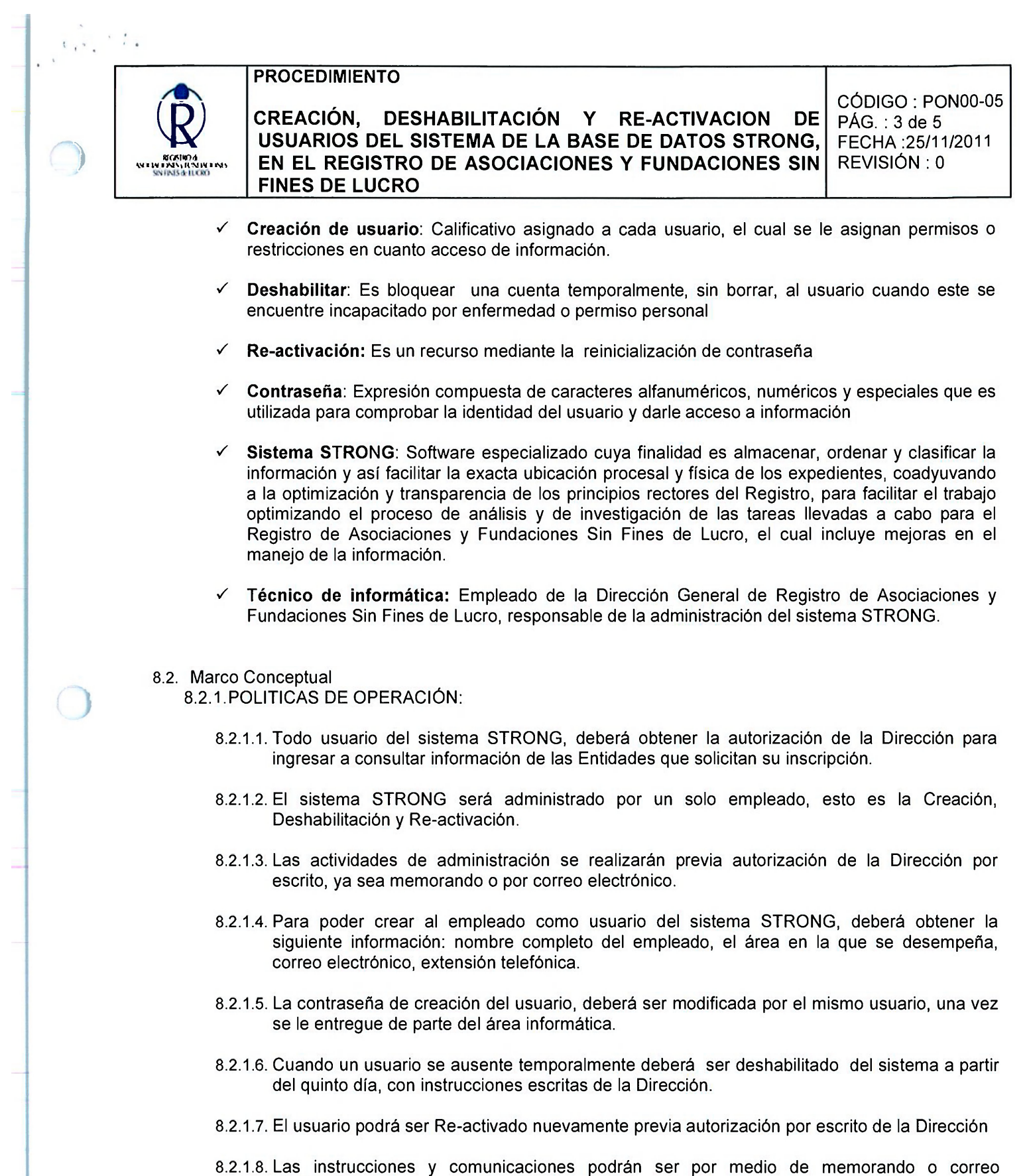

FPLCA-01 Este documento es propiedad exclusiva del Ministerio de Gobernación y solo se consideran documentos validos para el Sistema de Gestión de Calidad las copias que estén disponibles en el Sistema INFOGOB, para mecanismos de control interno \_ externo (estatales) se utilizaran copias impresas.

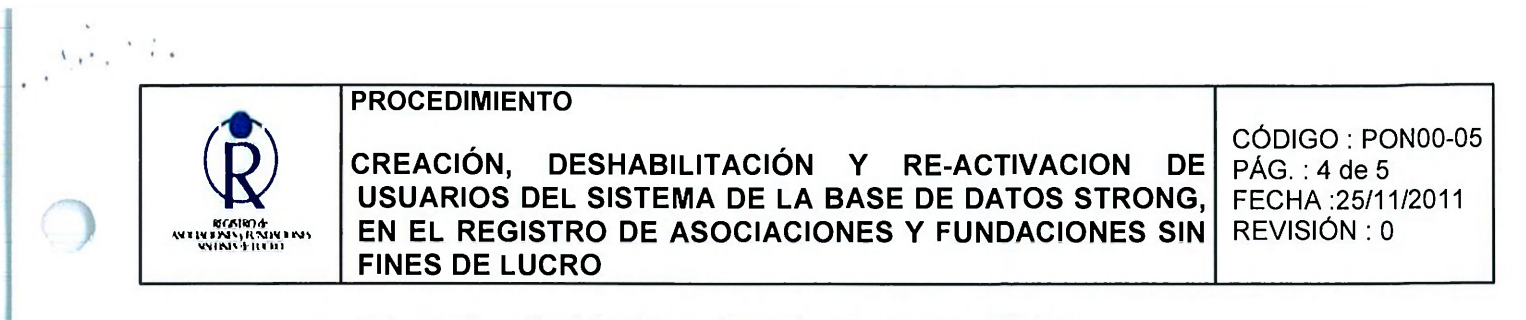

8.2.1.10. La contraseña deberá cumplir con los siguientes requisitos:

- > Tener como mínimo 4 (cuatro) caracteres y como máximo 14 (catorce).
- > No debe tener más de 2 (dos) caracteres idénticos consecutivos y
- > No deben dejarse espacios en blanco al inicio, en medio o al final de la contraseña.

#### **9. DESARROLLO:**

 $\begin{matrix} \end{matrix}$ 

Pear

### **9.1. PROCEDIMIENTO PARA LA CREACION DE USUARIO**

<span id="page-3-0"></span>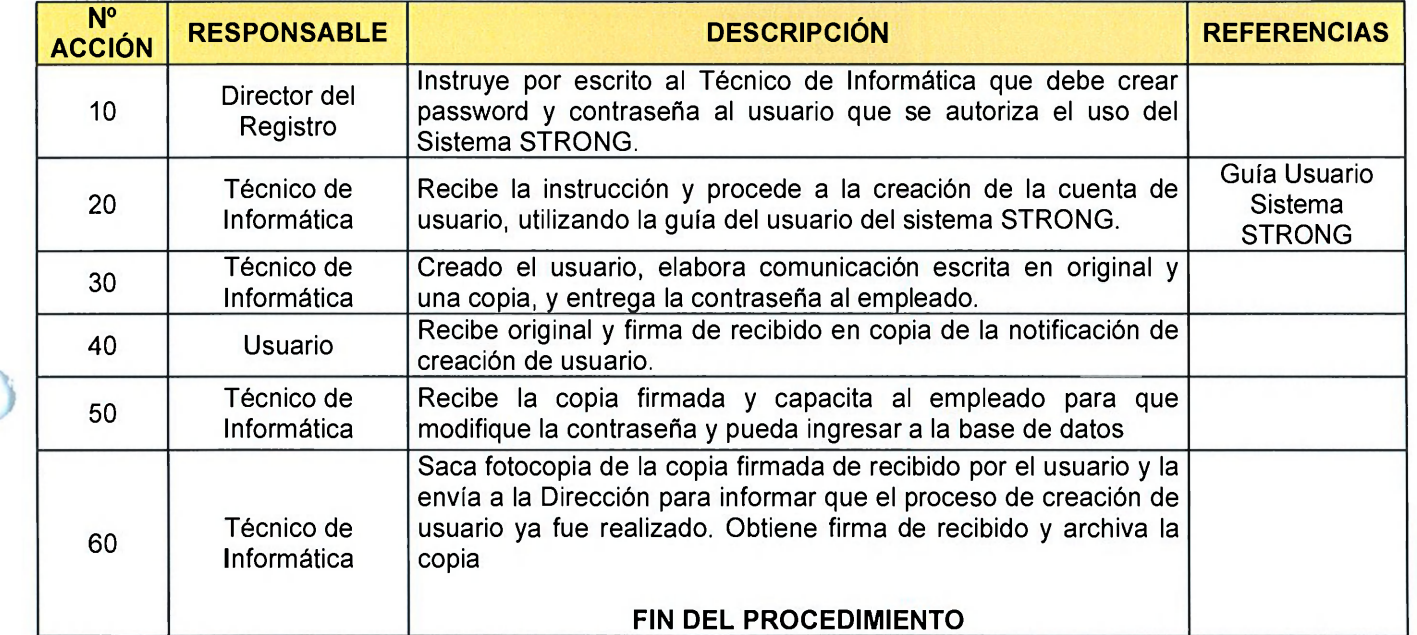

### **9.2. PROCEDIMIENTO DE DESHABILITACIÓN Y RE-ACTIVACION DE USUARIO**

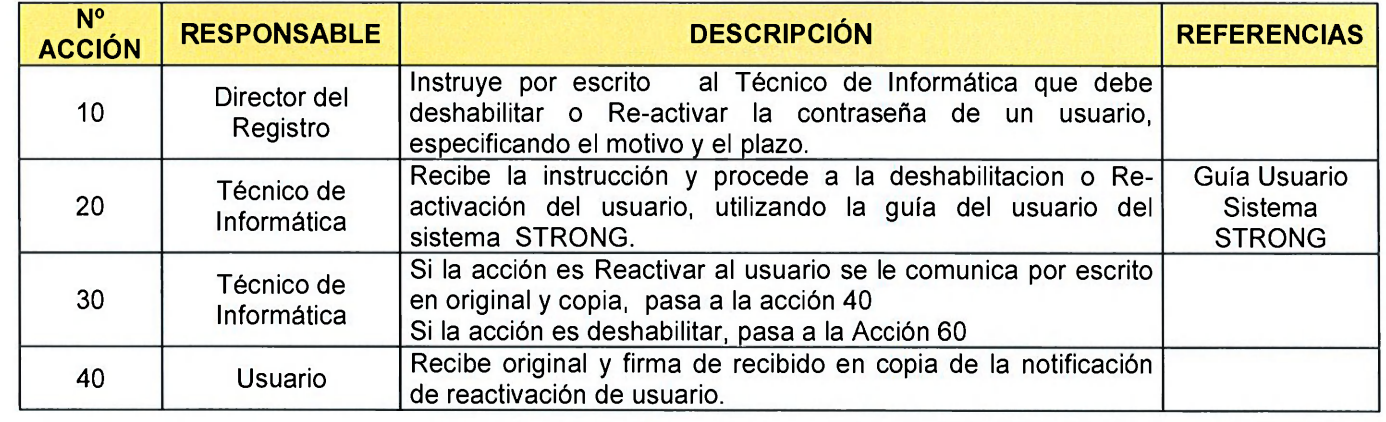

FPLCA-01 Este documento es propiedad exclusiva del Ministerio de Gobernación y solo se consideran documentos validos para el Sistema de Gestión de Calidad las copias que estén disponibles en el Sistema INFOGOB, para mecanismos de control interno \_ externo (estatales) se utilizaran copias impresas.

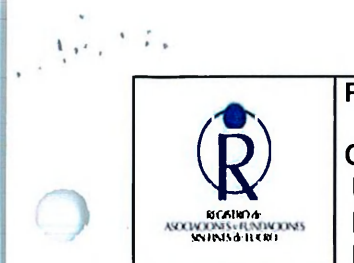

 $\subset$ 

# **PROCEDIMIENTO**

**CREACIÓN , DESHABILITACIÓN Y RE-ACTIVACION DE**  USUARIOS DEL SISTEMA DE LA BASE DE DATOS STRONG, **EN EL REGISTRO DE ASOCIACIONES Y FUNDACIONES SIN FINES DE LUCRO** 

CÓDIGO : PON00-05 PÁG. : 5 de 5 FECHA :25/11/2011 REVISIÓN : 0

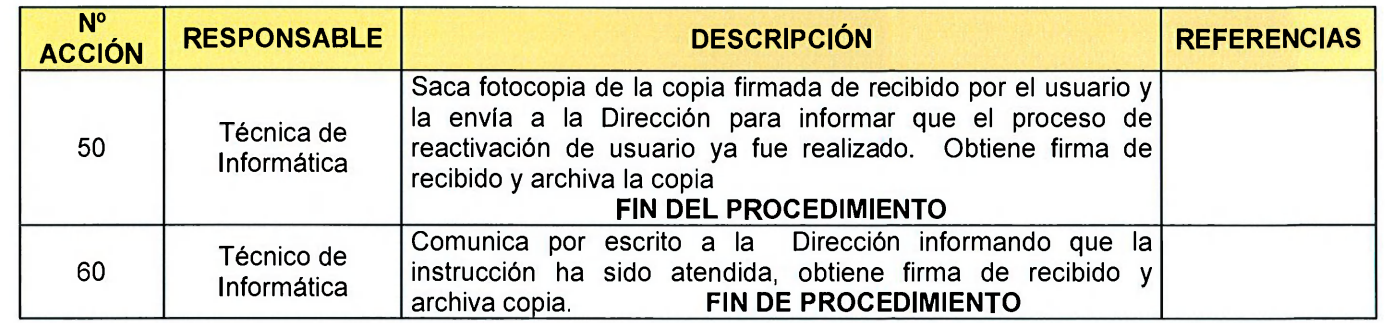

10. DOCUMENTOS DE REFERENCIA Guía Usuario Sistema STRONG

# 11. MATRIZ DE REGISTROS

N/A

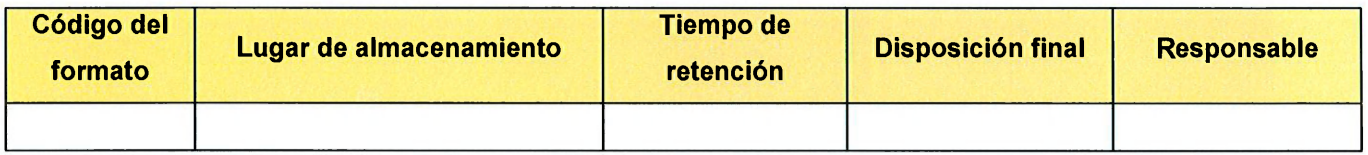

**12. ANEXOS.** 

N/A

<span id="page-4-0"></span> $\subset$ 

 $\bigcup$ 

Per

FPLCA-01 Este documento es propiedad exclusiva del Ministerio de Gobernación y solo se consideran documentos validos para el Sistema de Gestión de Calidad las copias que estén disponibles en el Sistema INFOGOB, para mecanismos de control interno \_ externo (estatales) se utilizaran copias impresas.